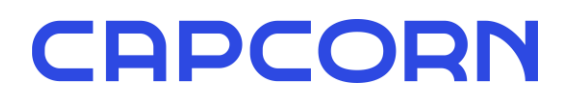

## CapTicket - Import von Gästemeldungen

Das CapCorn Gästekartensystem ist ein Umlagesystem, welches auf den Gästemeldungen bei der Gemeinde beruht. Für Betriebe, welche z.B. per Hotelsoftware Ihre Gäste bei der Gemeinde anmelden, gibt es die Möglichkeit, sämtliche Gästemeldungen ganzjährig, unabhängig vom Zeitraum der jeweiligen Gästekarte, über das CapCorn Gästekartensystem zu senden damit die Meldungen nicht manuell in CapTicket erfasst werden müssen. Als Vermieter nehmen Sie dazu bitte mit Ihrem Softwarelieferanten Kontakt auf, ob Ihr Programm diese Funktionsweise unterstützt.

#### Die grundlegende Funktionsweise

Das CapCorn Gästekartensystem fungiert in Hinblick auf die An- und Abmeldungen der Gäste bei der Gemeinde als "Proxy". Sprich die Meldedaten, welche der CapCorn Gästekarten-Server empfängt, werden 1:1 an das Deskline Meldesystem von Feratel weitergeleitet. Auch die Rückmeldung von Deskline gibt CapCorn 1:1 an den Absender zurück. Bestätigt die Rückmeldung die An- bzw. Abmeldung des Gastes, dann übernimmt CapCorn diese Information inkl. der Gastdaten ins CapCorn Gästekartensystem. Damit werden die gemeldeten Gäste in CapTicket sichtbar und Sie können die entsprechenden Gästekarten ausstellen bzw. werden digitale Tickets, wo im Zuge der Meldung die Zustimmung zur Produktion mitgesandt wird, automatisiert erstellt.

Wenn Sie also eine funktionierende Schnittstelle in das Feratel Deskline 3.0 Meldewesen haben, dann müssen Sie lediglich die An- und Abmeldungen an eine andere Serveradresse senden und alles sollte wie gewünscht funktionieren.

### Die technischen Details

Grundsätzlich lautet die Stamm-URL für die An- und Abmeldung von Gästen seit dem Deskline 3.0 Update "visitortax.deskline.net" - wobei es hier unterschiedliche Services (REST oder SOAP) gibt wie z.B.

- /Services.asmx/PrintVTForm?...
- /ProcessData.asmx/GetVTInfo?...
- /ProcessData.asmx/ImportPMSString?...
- /ProcessData.asmx
- uvm.

Um die Daten nun über das CapCorn Gästekartensystem an Deskline zu senden, muss nur für alle Gästemeldungen (An- und Abmeldungen) die Stamm-URL von visitortax.deskline.net auf jene des CapCorn Gästekartensystems ausgetauscht werden. Andere Services wie z.B. GetVTInfo (zum Abholen der Meldeblöcke) müssen Sie wie gewohnt direkt an Deskline senden.

Mögliche URL-Parameter oder XML Strukturen, welche Sie im Zuge der An- oder Abmeldung mitsenden, bleiben völlig ident zur direkten Meldung an das Deskline Meldewesen.

- Für die JokerCard (Region Saalbach-Hinterglemm) ist die Stamm-URL auf saalbach.capcorn.net zu ändern
- Für die Zell am See Kaprun Sommerkarte lautet die Stamm-URL zsk.capcorn.net

Das Ausstellen von Gästekarten erfolgt ausschließlich mittels CapTicket. Einen entsprechenden Zugang erhält der Betrieb vom jeweiligen Tourismusverband der Region.

Bei technischen Fragen wenden Sie sich bitte direkt per Mail an support@capcorn.at – vielen Dank!

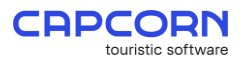

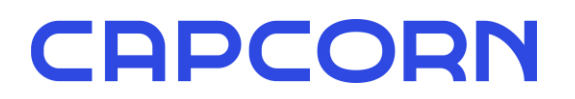

# CapTicket – import of guest registration data

The CapCorn guest card system is a pay-as-you-go system based on guest registration at the municipality. For hotels which send their guest registrations to the municipality through an interface of their hotel software, there is the option of sending all guest registration messages all year round, regardless of the period of the respective guest card, via the CapCorn guest card system. So you have the advantage that the guest data do not have to be entered manually in CapTicket a second time. As a landlord, please contact your software supplier to find out whether your program supports this functionality.

### The basic functionality

The CapCorn guest card system acts as a "proxy" with regard to the registration and deregistration of guests at the municipality. In other words, the registration data received by the CapCorn guest card server is forwarded directly to Feratel's Deskline registration system. CapCorn also returns the response from Deskline without changes to the sender. If the feedback confirms the guest's registration or deregistration, CapCorn saves this information, including the guest data, to the CapCorn guest card system. The registered guests will then be visible in CapTicket and you can print the corresponding guest cards. Digital tickets will be created automatically, where consent for production is sent along with the xml message.

So if you have a working interface to the Feratel Deskline 3.0 registration system, you only have to send the registrations and deregistrations to a different server address and everything should work as usual.

### The technical details

Since the Deskline 3.0 update, the root URL for the registration and deregistration of guests is "visitortax.deskline.net" - whereby there are different services (REST or SOAP) such as the following:

- /Services.asmx/PrintVTForm?...
- /ProcessData.asmx/GetVTInfo?...
- /ProcessData.asmx/ImportPMSString?...
- /ProcessData.asmx
- etc.

In order to send the data directly to Deskline, you have to send registration or deregistration data to the CapCorn guest card system. Therefore, the master URL visitortax.deskline.net only has to be exchanged to the CapCorn guest card system URL. Other services such as GetVTInfo (for retrieving the message blocks) remain directly at Deskline as usual.

Possible URL parameters or XML structures that you send when registering or deregistering guests remain completely identical as if you send you data directly to the Deskline registration interface.

- For JokerCard members (=region Saalbach-Hinterglemm) the main URL must be changed to saalbach.capcorn.net
- The main URL for the Zell am See Kaprun summer card is zsk.capcorn.net

Guest cards can only be printed using CapTicket. A hotel receives CapTicket access data from the respective tourism association of the region.

If you have further questions, please send an e-mail directly to support@capcorn.at - thank you very much!

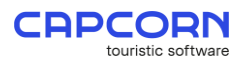